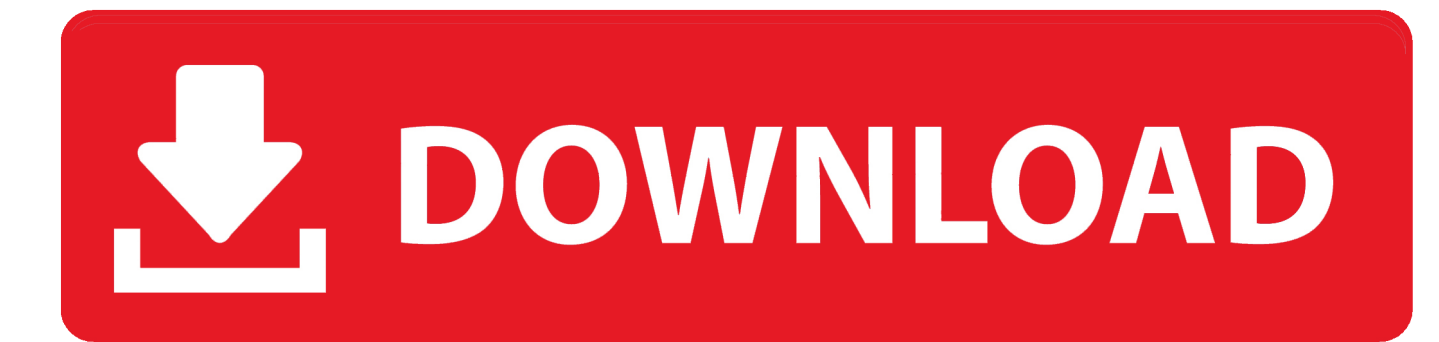

[HerunterladenFeatureCAM 2012 Activator 64 Bits DE](https://blltly.com/1pj4xs)

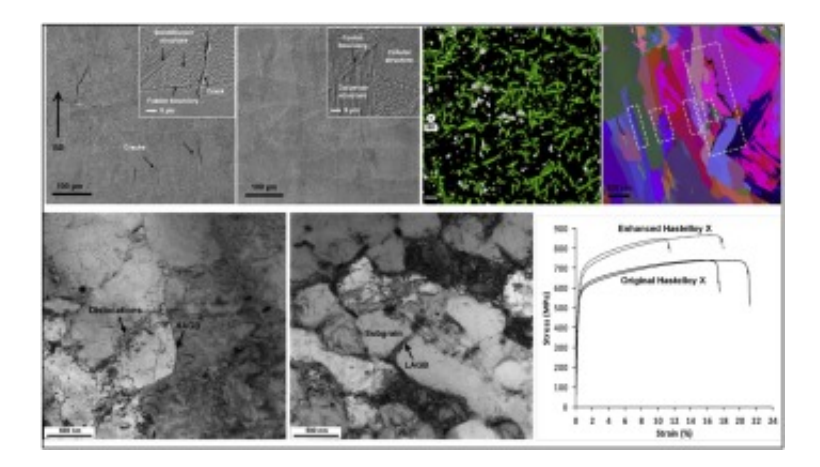

[HerunterladenFeatureCAM 2012 Activator 64 Bits DE](https://blltly.com/1pj4xs)

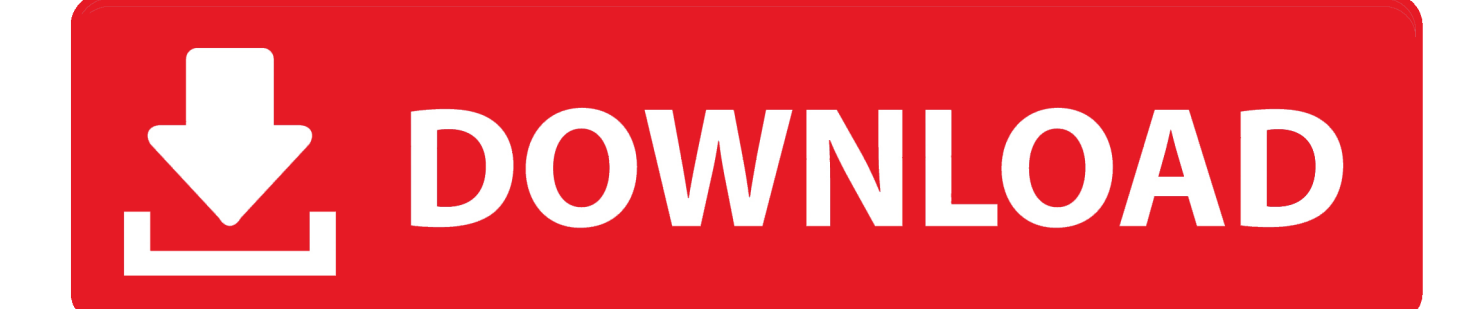

Windows Loader v2.2.2 by Team Daz is an activator that is used to activate Windows 7. ... all the Windows versions and it supports both 32bit and 64bit respectively. ... Windows Storage Server 2012 Standard; Windows Storage Server 2012 .... Q: What keys should I use in my Windows Server 2012 R2 virtual machines (VMs) to use Automatic Virtual Machine Activation (AVMA)?.. KMSPico is the most perfect Key Management Service activation. ... Enterprise; Windows Server 2012/Standard/Datacenter/2012R2/Standard/Datacenter; Windows Server 2016 (Theorically) ... Either is the x84 bit or x64 bit.. Download windows 7 activator for 32 and 64 bit for free from here. We also shared keys for windows 7 activation + kms solution. Get your ... While you download, it will give you options according to your windows and for 32-bits and 64-bits.. KMSAUTO Net 2018 or 2019 is fully automatic KMS activator for Windows 10 ... on Server 2012, the product key that you use when activating will activate all ... a49d837719